## **Contents**

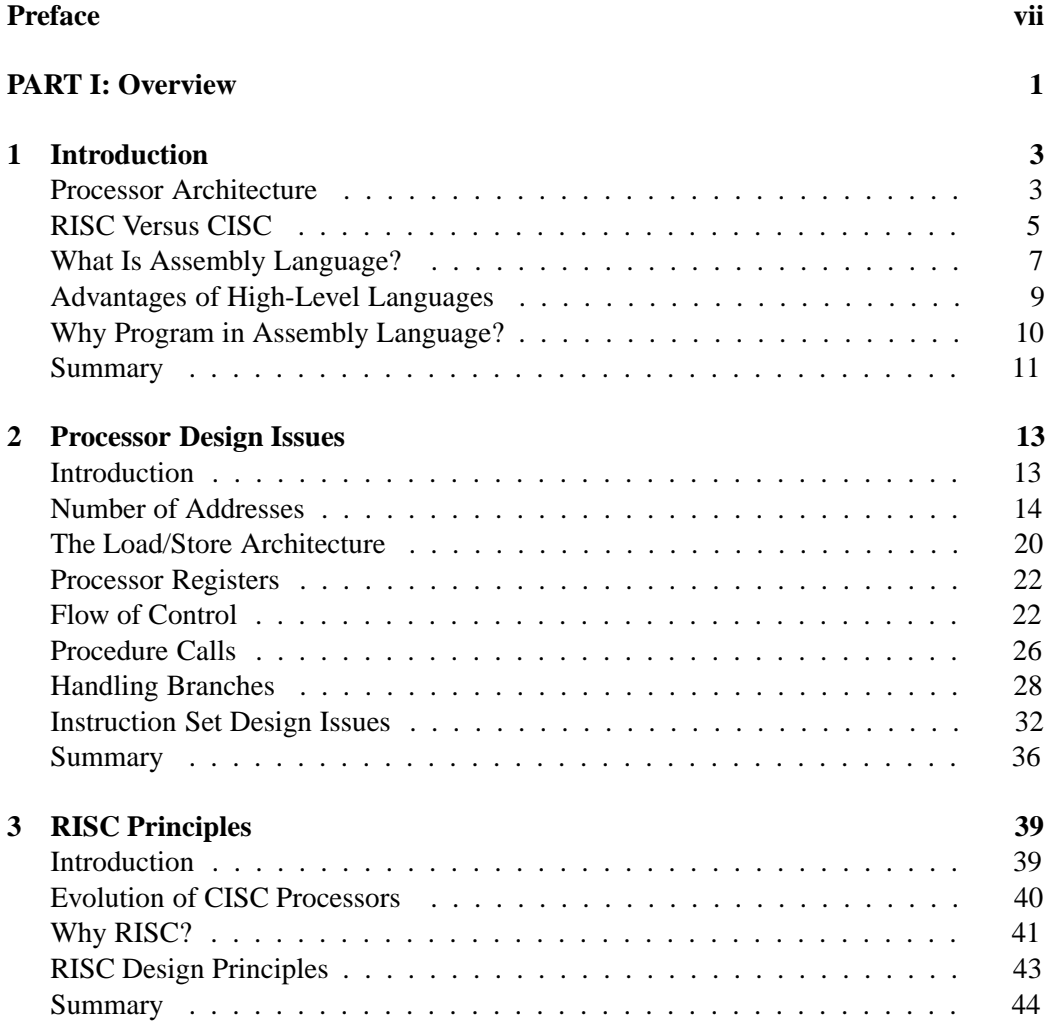

## **PART II:** Architectures 45

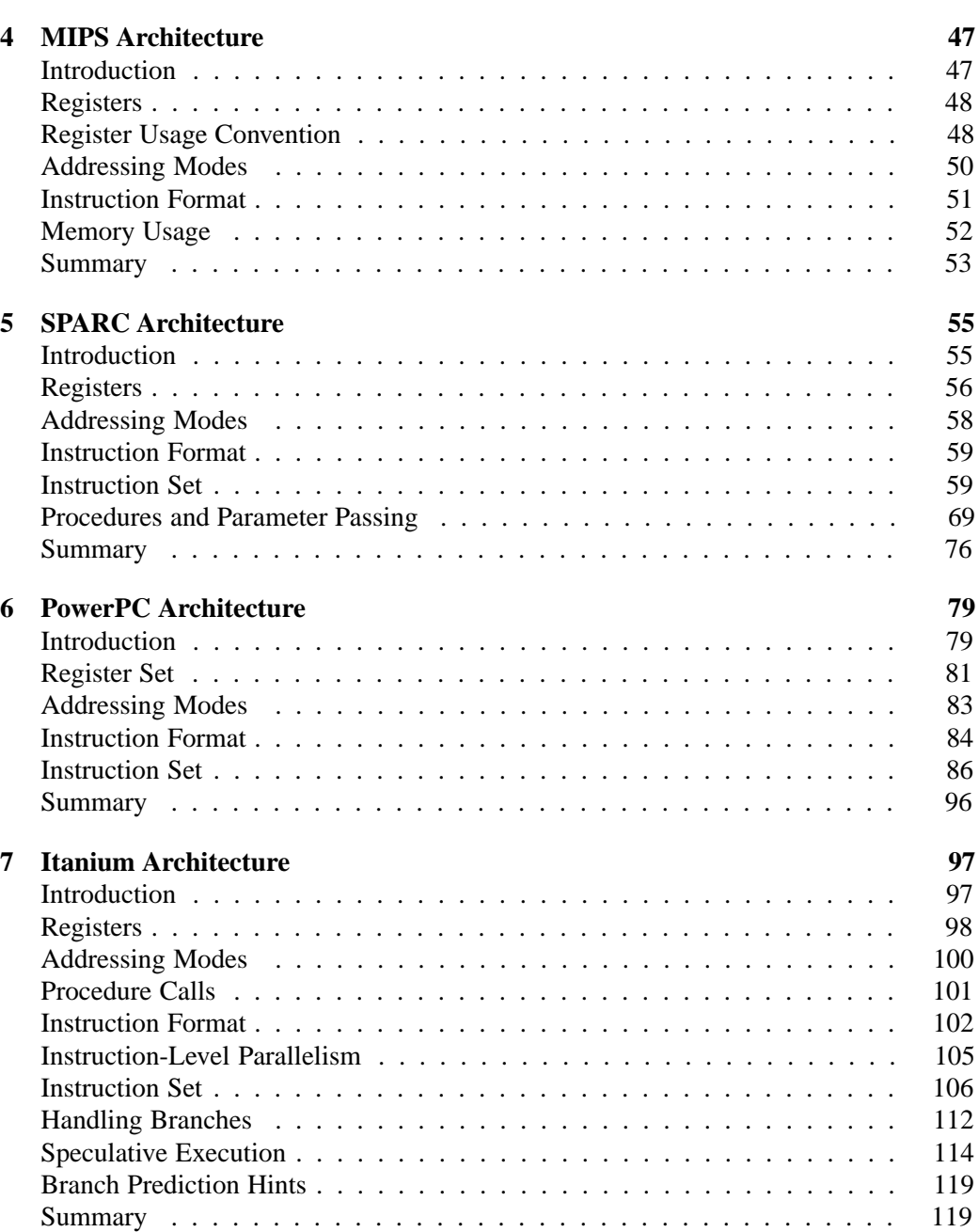

## **Contents xiii**

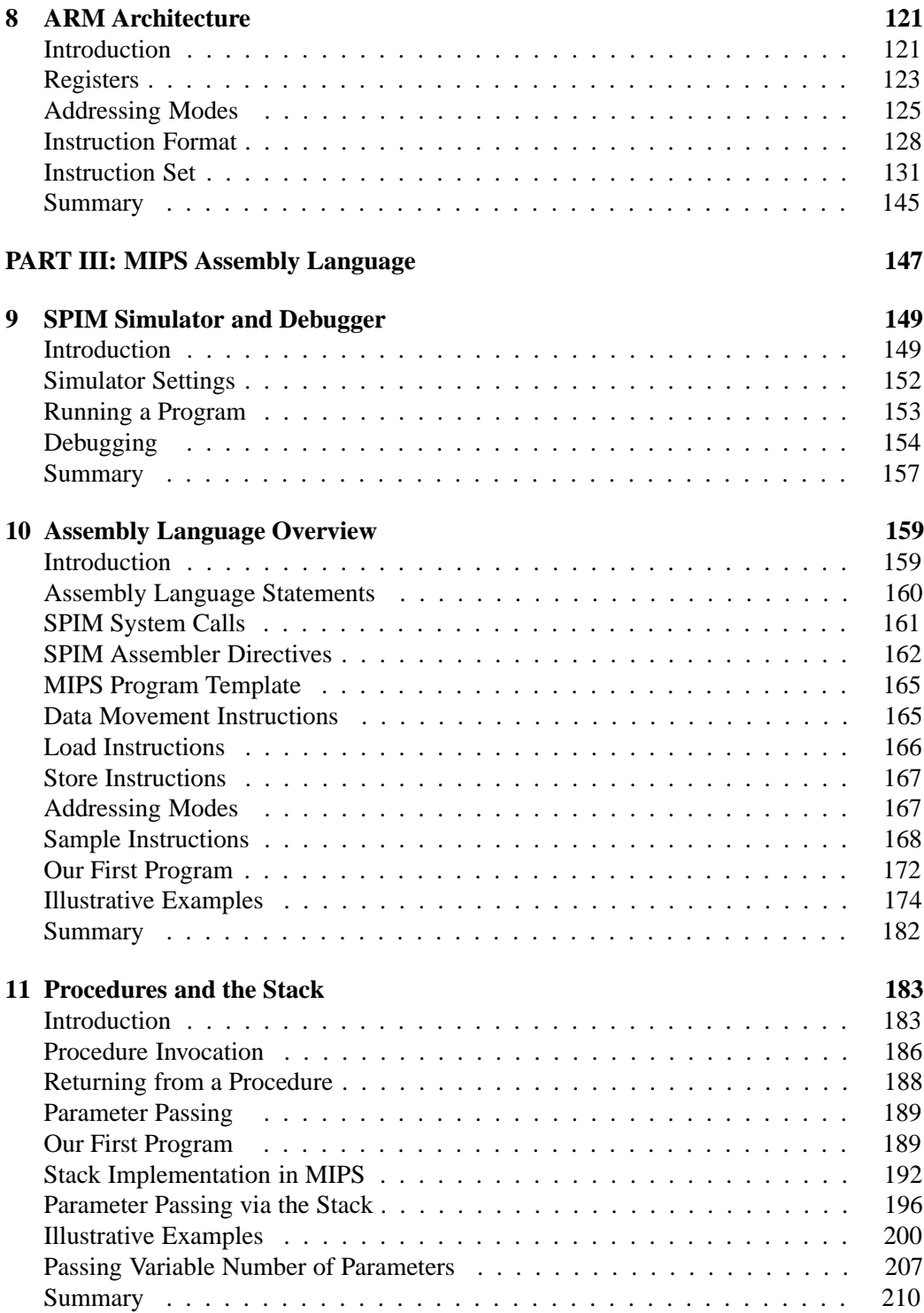

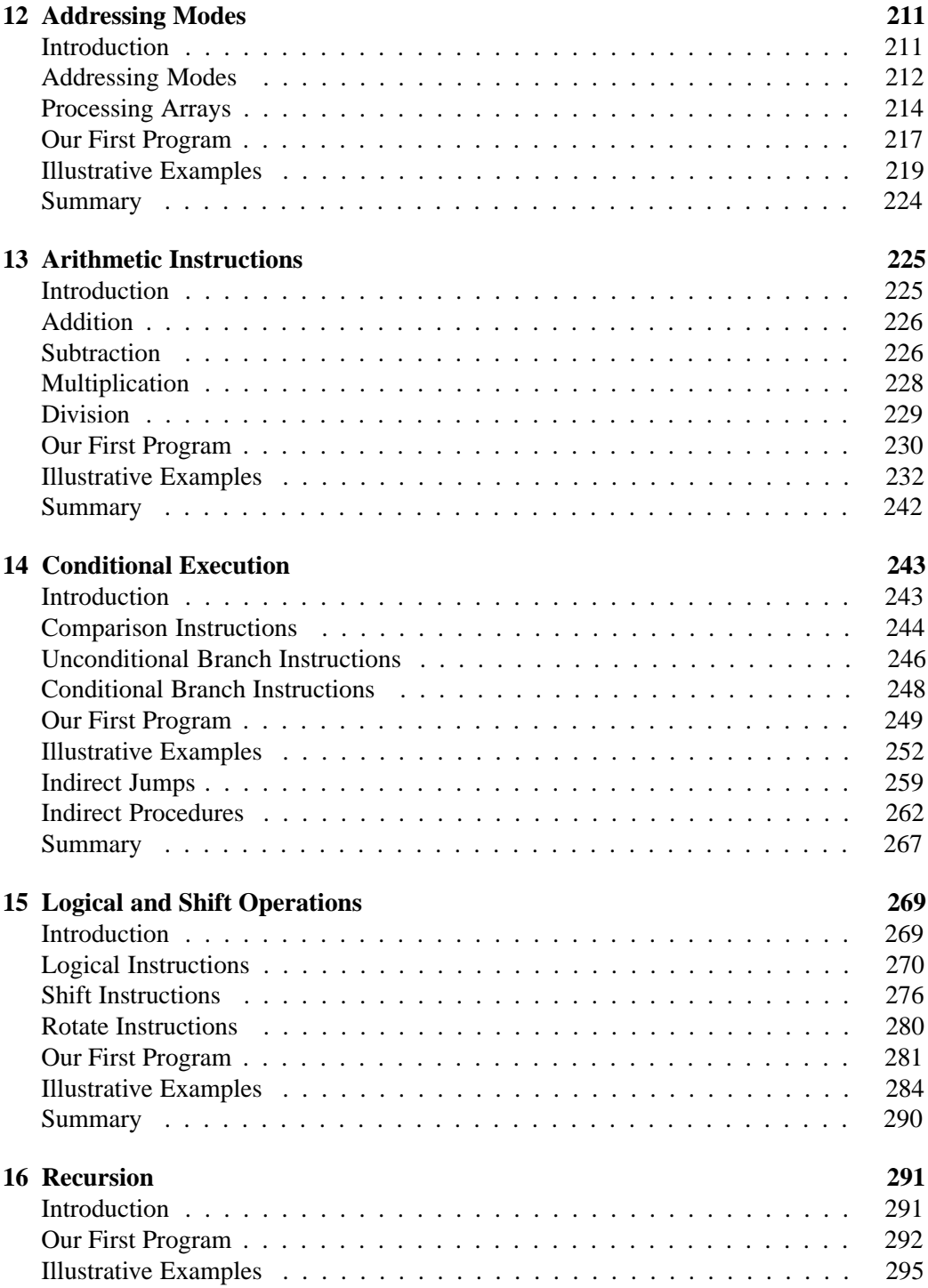

![](_page_4_Picture_128.jpeg)